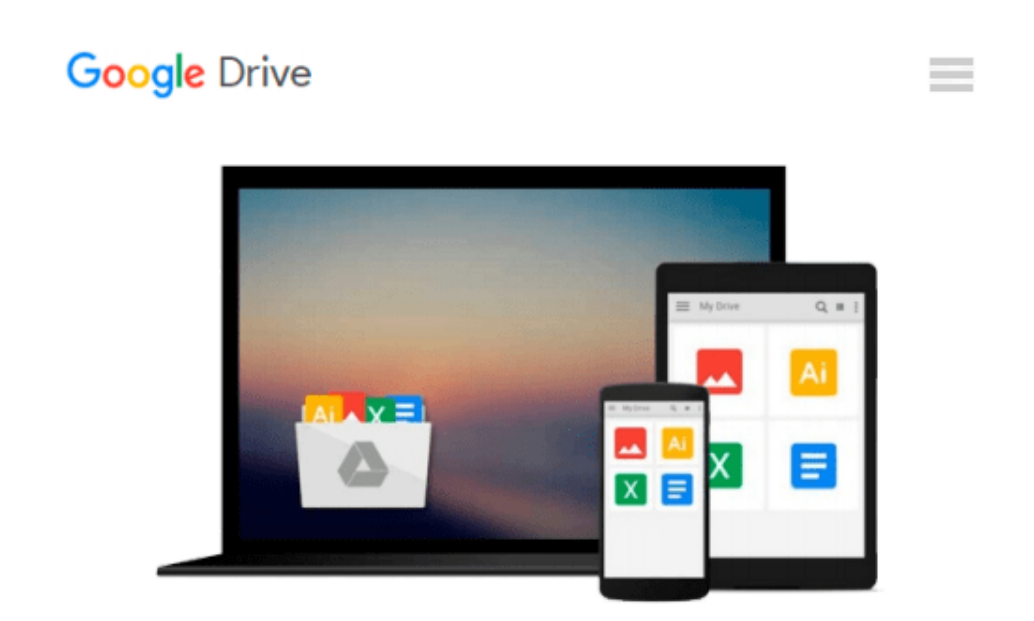

# **Teach Yourself VISUALLY Complete Mac Pro (Teach Yourself VISUALLY (Tech)) Paperback March 10, 2014**

*Paul McFedries*

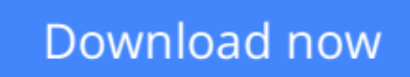

[Click here](http://zonebook.me/go/read.php?id=B010TSX82O) if your download doesn"t start automatically

## **Teach Yourself VISUALLY Complete Mac Pro (Teach Yourself VISUALLY (Tech)) Paperback March 10, 2014**

Paul McFedries

**Teach Yourself VISUALLY Complete Mac Pro (Teach Yourself VISUALLY (Tech)) Paperback March 10, 2014** Paul McFedries

**[Download](http://zonebook.me/go/read.php?id=B010TSX82O)** [Teach Yourself VISUALLY Complete Mac Pro \(Teach Yo ...pdf](http://zonebook.me/go/read.php?id=B010TSX82O)

**[Read Online](http://zonebook.me/go/read.php?id=B010TSX82O)** [Teach Yourself VISUALLY Complete Mac Pro \(Teach ...pdf](http://zonebook.me/go/read.php?id=B010TSX82O)

#### **From reader reviews:**

#### **Kathryn Granger:**

The knowledge that you get from Teach Yourself VISUALLY Complete Mac Pro (Teach Yourself VISUALLY (Tech)) Paperback March 10, 2014 may be the more deep you looking the information that hide within the words the more you get interested in reading it. It does not mean that this book is hard to be aware of but Teach Yourself VISUALLY Complete Mac Pro (Teach Yourself VISUALLY (Tech)) Paperback March 10, 2014 giving you buzz feeling of reading. The article writer conveys their point in selected way that can be understood by anyone who read the item because the author of this book is well-known enough. This particular book also makes your own personal vocabulary increase well. That makes it easy to understand then can go along, both in printed or e-book style are available. We advise you for having this kind of Teach Yourself VISUALLY Complete Mac Pro (Teach Yourself VISUALLY (Tech)) Paperback March 10, 2014 instantly.

#### **Laura Thibodeau:**

This Teach Yourself VISUALLY Complete Mac Pro (Teach Yourself VISUALLY (Tech)) Paperback March 10, 2014 are usually reliable for you who want to be a successful person, why. The reason of this Teach Yourself VISUALLY Complete Mac Pro (Teach Yourself VISUALLY (Tech)) Paperback March 10, 2014 can be one of many great books you must have is actually giving you more than just simple reading food but feed you actually with information that perhaps will shock your prior knowledge. This book is definitely handy, you can bring it just about everywhere and whenever your conditions both in e-book and printed versions. Beside that this Teach Yourself VISUALLY Complete Mac Pro (Teach Yourself VISUALLY (Tech)) Paperback March 10, 2014 forcing you to have an enormous of experience including rich vocabulary, giving you trial of critical thinking that we know it useful in your day task. So , let's have it appreciate reading.

#### **Bryan Lewis:**

Reading can called thoughts hangout, why? Because if you find yourself reading a book specifically book entitled Teach Yourself VISUALLY Complete Mac Pro (Teach Yourself VISUALLY (Tech)) Paperback March 10, 2014 your head will drift away trough every dimension, wandering in most aspect that maybe unfamiliar for but surely can become your mind friends. Imaging every single word written in a publication then become one form conclusion and explanation in which maybe you never get ahead of. The Teach Yourself VISUALLY Complete Mac Pro (Teach Yourself VISUALLY (Tech)) Paperback March 10, 2014 giving you one more experience more than blown away your brain but also giving you useful data for your better life in this era. So now let us demonstrate the relaxing pattern at this point is your body and mind will likely be pleased when you are finished looking at it, like winning an activity. Do you want to try this extraordinary paying spare time activity?

#### **William Hill:**

A lot of people said that they feel uninterested when they reading a publication. They are directly felt the idea when they get a half regions of the book. You can choose the book Teach Yourself VISUALLY Complete Mac Pro (Teach Yourself VISUALLY (Tech)) Paperback March 10, 2014 to make your own personal reading is interesting. Your own skill of reading ability is developing when you including reading. Try to choose simple book to make you enjoy to see it and mingle the feeling about book and reading through especially. It is to be initially opinion for you to like to open a book and learn it. Beside that the book Teach Yourself VISUALLY Complete Mac Pro (Teach Yourself VISUALLY (Tech)) Paperback March 10, 2014 can to be your brand-new friend when you're sense alone and confuse in doing what must you're doing of their time.

## **Download and Read Online Teach Yourself VISUALLY Complete Mac Pro (Teach Yourself VISUALLY (Tech)) Paperback March 10, 2014 Paul McFedries #LUKNRME12JI**

## **Read Teach Yourself VISUALLY Complete Mac Pro (Teach Yourself VISUALLY (Tech)) Paperback March 10, 2014 by Paul McFedries for online ebook**

Teach Yourself VISUALLY Complete Mac Pro (Teach Yourself VISUALLY (Tech)) Paperback March 10, 2014 by Paul McFedries Free PDF d0wnl0ad, audio books, books to read, good books to read, cheap books, good books, online books, books online, book reviews epub, read books online, books to read online, online library, greatbooks to read, PDF best books to read, top books to read Teach Yourself VISUALLY Complete Mac Pro (Teach Yourself VISUALLY (Tech)) Paperback March 10, 2014 by Paul McFedries books to read online.

### **Online Teach Yourself VISUALLY Complete Mac Pro (Teach Yourself VISUALLY (Tech)) Paperback March 10, 2014 by Paul McFedries ebook PDF download**

**Teach Yourself VISUALLY Complete Mac Pro (Teach Yourself VISUALLY (Tech)) Paperback March 10, 2014 by Paul McFedries Doc**

**Teach Yourself VISUALLY Complete Mac Pro (Teach Yourself VISUALLY (Tech)) Paperback March 10, 2014 by Paul McFedries Mobipocket**

**Teach Yourself VISUALLY Complete Mac Pro (Teach Yourself VISUALLY (Tech)) Paperback March 10, 2014 by Paul McFedries EPub**